# Introduzione a Protégé

Federico Chesani, 9 Giugno 2009

# Ontologie

 $\blacktriangleright$ 

#### Una ontologia è una descrizione formale esplicita di un dominio di interesse

Permette di specificare:

- " Classi (cioè concetti del dominio)
- " Relazioni semantiche tra classi
- " Proprietà associate ad un concetto (slots, ed eventuali restrizioni, facets)
- " Eventuale livello logico (assiomi, regole di inferenza)

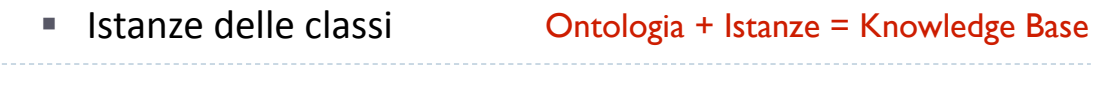

# Ontologie

- $\blacktriangleright$  Il punto di partenza è un'analisi approfondita, completa $(?)$ e corretta(?) di un dominio applicativo.
- ! La conoscenza così individuata può essere rappresentata/ formalizzata tramite una ontologia
- ! Usi:

 $\blacktriangleright$ 

- **Esportabilità** 
	- ! Esportabilità dell'applicazione
	- ! Esportabilità della conoscenza
- **Modellazione** 
	- ! Utile in tutte le fasi di sviluppo di un progetto dall'analisi dei requisiti alla documentazione
- ! Interoperabilità fra applicazioni differenti

### Ontologie e Semantic Web

Due proposte supportano la definizione di ontologie in SW:

- ▶ RDF Schema (RDFS), estensione di RDF con termini appositi per rappresentare concetti ontologici
- ▶ OWL (Ontology Web Language), riprende le idee di RDFS e ne propone una implementazione a livello di linguaggio stesso
	- ▶ OWL Lite
	- ▶ OWL DL
	- ▶ OWL Full

Formalmente, basato sulle Description Logics

# OWL e Description Logic

- ! Le Description Logics sono una famiglia di logiche
- ! Si distinguono tra di loro a seconda degli operatori supportati
- $\triangleright$  Più sono gli operatori supportati  $\rightarrow$  maggiore è la complessità
- **Per OWL DL sono supportati i seguenti operatori:**

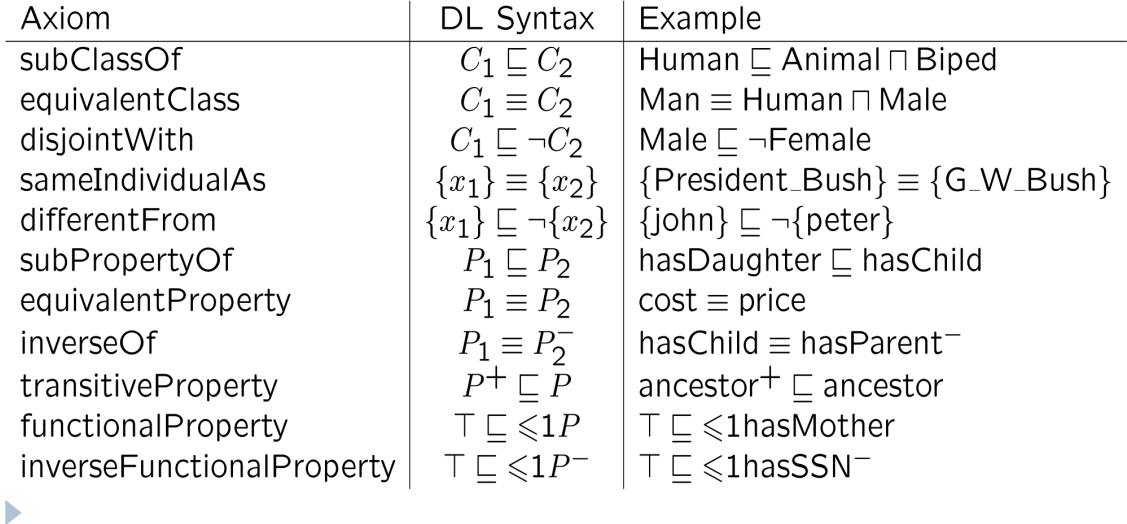

### Protégé – Un editor per ontologie

- **Esistono diversi editor per ontolgie:** 
	- ▶ WebODE,

http://webode.dia.fi.upm.es/WebODEWeb/index.html

- ▶ ICOM, http://www.inf.unibz.it/~franconi/icom/
- ▶ **DOME**, http://dome.sourceforge.net/
- ▶ … (molti altri)
- ! Protégé, http://protege.stanford.edu/
	- ▶ Sviluppato a Stanford (US)
	- ! Open Source, java based, estendibile
	- ! Ambiente a plug-in, ricchissimo di plug-ins
	- ! Esporta ontologie in diversi formati (tra qui rdfs e owl)

# Progettare un'ontologia

Protégé risulta essere di aiuto in alcune fasi della progettazione di una ontologia:

- 1. Determinare il **dominio** e lo **scopo** dell'ontologia
- 2. Considerare la possibilità di **riusare** ontologie esistenti
- 3. Individuare i **concetti** chiave del fenomeno da descrivere
- 4. Organizzare i concetti in classi e **gerarchie** tra le classi
- 5. Definire le **proprietà** delle classi
- 6. Definire "*vincoli"* (valori leciti)sulle proprietà
- 7. Creare le **istanze**
- 8. Attribuire i **valori** alle proprietà per tutte le istanze create

 $\blacktriangleright$ 

### Protégé – Progettare un'ontologia

Le funzioni di editing sono divise, in base all'argomento, tramite tabs

- ▶ Tab "Classes": editor delle classi
- ▶ Tab "Object Properties"
- ▶ Tab "Data Properties"
- ▶ Tab "Individuals"

 $\blacktriangleright$ 

! Tab "Forms": permette la definizione di forms per l'inserimento dei dati (delle istanze)

# Protégé – Editor delle classi

#### Per ogni classe, si possono specificare e/o visualizzare:

- ! Assertions (caretteristiche della classe/concetto)
	- ! Necessary and Sufficient (definizione completa) (C1 equivalnet to C2)
	- ! Necessary (definizione parziale) (C1 has superclass C2)
	- ! Inherited (ereditate da superclassi)
- **Le asserzioni riguardano Properties e Restriction on** properties
- **Disjoints (gli individui di questa classe non posso essere anche** individui di altre classi/concetti semplici e/o composti)
	- ! A default, le classi OWL hanno overlap!!!!!!

 $\blacktriangleright$ 

## Protégé - Proprietà

Le proprietà sono relazioni binarie tra due cose ("things").

Tipi principali di proprietà:

- ! Object properties (relazione tra due individui): le classi (i concetti) sono caratterizzati dalle relazioni (proprietà) che coinvolgono gli individui di quella classe
- ! Datatype properties (relazione tra un individuo ed un tipo di dato primitivo)
- ! Annotation properties (metadata…)

### Protégé – Proprietà inverse

Per ogni object property è possibile specificare anche la *inverse* property

#### E.g.:

 $\blacktriangleright$ 

Individui: federico, francesco Proprietà: hasParent, hasChild Sentence: "francesco hasParent federico"

- Supponiamo di definire hasChild come la inverse property di hasParent
- $\rightarrow \dot{E}$  possibile inferire automaticamente che:
	- "federico hasChild francesco"

ь

### Proprietà - Caratteristiche

- ! Functional Properties: una proprietà è funzionale se, per un dato individuo, esso può essere in relazione (tramite tale proprietà) con un solo altro individuo
- ▶ E.g.: "francesco has Father federico"
- ! Nota: il fatto che una proprietà sia funzionale non è usato come vincolo, ma come assioma per l'inferenza. E.g., se asserisco anche "francesco hasFather chicco", posso dedurre che:
	- 1. federico e chicco sono lo stesso individuo, oppure
	- 2. (ammesso che sia stato dichiarato esplicitamente federico != chicco) le due frasi sono inconsistenti!
- **Inverse Functional Properties: cioè la inverse property è** functional

# Proprietà - Caratteristiche

### **Transitive Properties**

E.g., hasAncestor

### ! Symmetric Properties

E.g., hasBrother "federico hasBrother paolo" permette di inferire anche "paolo hasBrother federico"

### ! Antisymmetric Properties (se "a rel b", allora non potrà mai essere "b rel a")

E.g., hasChild: "federico hasChild francesco"

 $\blacktriangleright$ 

## Proprietà - Caratteristiche

! Reflexive properties (se rel è riflessiva, allora vale sempre "a rel a", per ogni individuo a.

E.g., knows: "federico knows federico", "federico knows andrea"

! Irreflexive properties (non può mai valere "a rel a") E.g., fatherOf

### Proprietà – Domain e Range

Le proprietà mettono in relazione individui appartenenti ad un domain con individui appartenenti ad un range

! La definizione di domain e range non comporta un controllo di consistenza, bensì viene utilizzata come assioma per inferire nuova conoscenza

E.g.: date le classi Pizza e PizzaToppings, la relazione hasTopping ha:

**Pizza come domain** 

 $\blacktriangleright$ 

- **PizzaToppings come range**
- Se scrivo "iceCream hasTopping pepperoni", allora viene inferito che iceCream è una istanza di Pizza
- ! Questo comportamento può essere causa di problemi…
- ! Nota: Inversione di domain e range per le inverse properties

ь

### Descrivere e Definire le classi

- ! Descrizione di una classe: condizioni necessarie perché un individuo appartenga a quella classe
- ! Definizione di una classe: condizioni necessarie e sufficienti perché un individuo appartenga a quella classe

Le classi possono essere descritte/definite tramite:

- ! Espressioni (congiunzione/disgiunzione di classi named/ anonymous e relazione subClassOf)
	- ! congiunzione di and (intersezione), or (unione) e not (complemento)
- ! Restrizioni sulle proprietà (in Protégé 4.0 tutto è stato ridotto a restrizioni)

# Descrivere classi tramite Restrizioni sulle

### proprietà

#### Le restrizioni possono essere:

#### ▶ **Quantifier Restrictions**

- **Existential Restrictions:** la classe i cui individui sono in relazione tramite la proprietà prop con almeno un individuo membro della classe specificata (keyword "some", "someValueFrom")
- **I Universal Restrictions:** la classe i cui individui sono in relazione tramite la propritetà prop con solo individui membri della classe specificata (keyword "only", "allValuesFrom")
- ! (la semantica è data come implicazione logica… comprende anche gli individui il cui antecedente dell'implicazione è falso)

#### **EXAM** Cardinality Restrictions (possibly qualified)

- ! min n: gli individui di questa classe sono in relazione tramite la proprietà prop con almeno n individui
- $\triangleright$  exactly n
- $\triangleright$  max n
- ! hasValue Restrictions: individui che sono in relazione prop con un certo individuo

ь

# Protégé – Qualche ragionamento

#### **Calcolo della "inferred ontology"**

- ! Le classi definite/descritte dall'utente sono dette "asserted hierarchy". Tramite il meccanismo della sussunzione, Protégé (FACT++ reasoner e altri) offre il calcolo automatico della "inferred hierarchy" (comando "classify")
- **Consistency checking: per ogni classe, può esistere** almeno un individuo appartenente a tale classe?
- ! Attenzione: si fa assunzione, in OWL, di ipotesi di mondo aperto (Open World Assumption)
	- ▶ Se necessario, si introducono Closure Axioms

Protégé - Individui

- ! E' poi possibile specificare anche singoli individui
- ! Protégé offre la possiblità di esportare la knowldege base così definita
- ! I reasoner DL supportano ovviamente anche il task di classificazione dei singoli individui

ь

## Protégé – Breve esercizio

#### Consideriamo l'ontologia Pizza

#### ! Descriviamo una nuova classe, ChesaniPizza

- **Deve avere il formaggio**
- **Deve avere un topping a base di carne**
- **Deve essere una pizza "interessante"**
- **Deve essere vegetariana**

 $\blacktriangleright$ 

- ! Devo fare l'intersezione di questi concetti o l'unione?
- ! La ChesaniPizza è consistente? Perché?
- ! Trasformiamo la descrizione di ChesaniPizza in definizione
	- ! Quali pizze sono sussunte da ChesaniPizza?

## Protégé – Breve esercizio

Creiamo un individuo, ad es. "pizzaStasera"

- ! Aggiungiamo prima alcuni ingredienti
	- ▶ Mozz\_bufala
	- **Luganega (o lucaneca)**
	- ! Pomodoro\_di\_pachino
	- ▶ Melanzane
- ! Creiamo la pizzaStasera con questi ingredienti
- ! Invochiamo la classificazione: a che classe appartiene questa pizza? Perché?

 $\blacktriangleright$ 

# Qualche link

- ! Protégé, http://protege.stanford.edu/
- ▶ Protégé-OWL, con tutorial, esercizi, spiegazioni, etc. etc.: http://www.co-ode.org/
- ▶ OWL e altri standard: http://www.w3.org/2001/sw/